$\overline{ASA}$  7.0.x  $\overline{ASA}$  $5.5.0x$  SQL Remote  $5.5.\alpha$ SQL Renote Message Agent  $\lambda$  $\overline{\phantom{a}}$ 1 - x dremte contract dbremote of the contract of the contract of the contract of the contract of the contract of the contract of the contract of the contract of the contract of the contract of the contract of the contract of the contr  $\Delta$ SA 7.0  $\mathrm{x}$  $\text{ASA 7.0 x}$  dbremote  $\lambda$ SA7. Q 2  $\lambda$ dbrenote -x 10m - c "uid=dba; pwd=sql;dbn=asadeno; eng=test" c: \old\_log\_directory  $-{\bf x}$  ASA7. 0.2 ASA7. 0.1 2 -r dbackup  $1$   $-r$  dbbackup 1) 2)  $yymmddxx.log$  $\alpha$  xx 00 99 yymmdd  $\alpha$ 

## SQL Anywhere 5.5.0x Adaptive Server Anywhere (ASA) 6.0 x

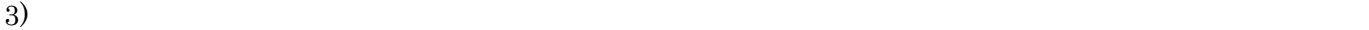

## 1 2 Delete\_dd\_logs

Message Agent

confirmsent

select min(confirm\_sent) from SYS. sysremoteuser

confirmsent

(delete\_old\_logs ON ) 1/confirm\_sent

SQL Remote delete\_old\_logs ON

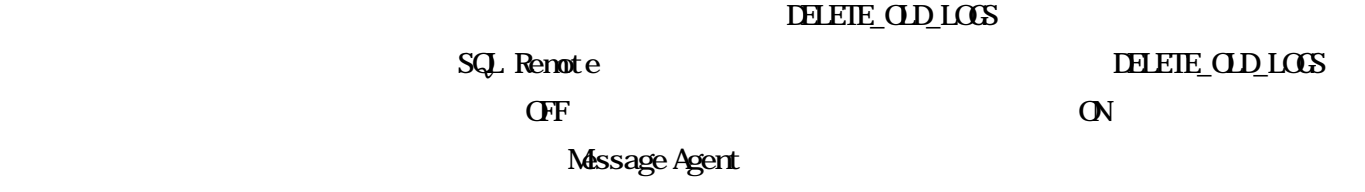

SYS. sysremoteuser

DELETE\_OLD\_LOGS PUBLIC Message Agent

PUBLIC DELETE\_OLD\_LOGS

SET OPIION PUBLIC. DELETE\_OLD\_LOGS =  $'$ ON; SET PERMANENT;